## **DRAF**

## **CHEMDRAW DIRECT SHARING**

ChemDraw Direct generates and reads the same file formats used by ChemDraw Desktop so that files can be easily shared. Additional formats are also available for sharing with other applications:

- CDXML
- molfile and rxnfile
- SMILES
- InChI and InChIKey
- Chemical drawings copied from ChemDraw Desktop, or from other third-party editors, can be directly pasted into ChemDraw Direct for immediate exchange of structures and reactions between desktop and web browsers.
- Chemical drawings copied from ChemDraw Direct can be pasted into Microsoft® Word or PowerPoint

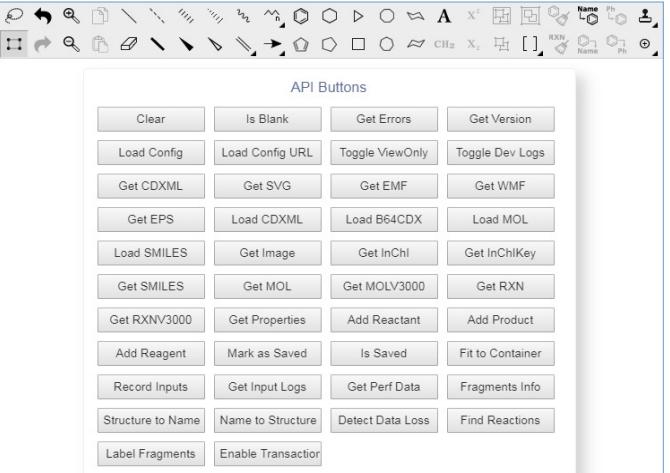

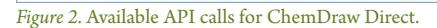

## **CHEMDRAW DIRECT DEPLOYMENT**

ChemDraw Direct is supplied with a fully documented User's Guide, Installation Guide and Developers' Guide. The latter includes instructions on how to load and to embed ChemDraw Direct into an application, and details of how to make API calls to generate the various file formats that are available.

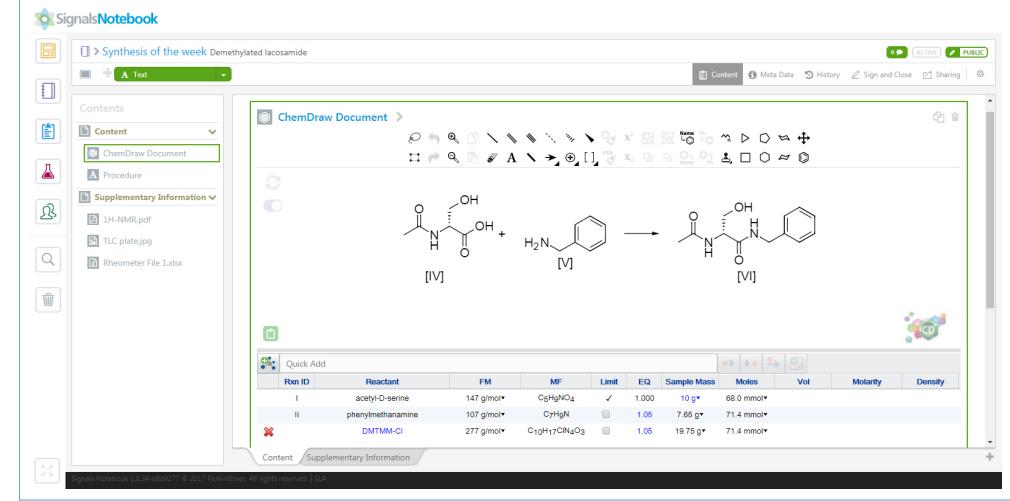

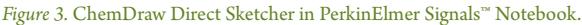

**PerkinElmer, Inc.** 940 Winter Street Waltham, MA 02451 USA P: (800) 762-4000 or (+1) 203-925-4602 **www.perkinelmer.com**

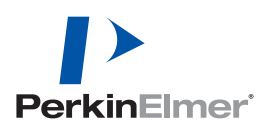

**For a complete listing of our global offices, visit www.perkinelmer.com/ContactUs**

Copyright ©2015-2017, PerkinElmer, Inc. All rights reserved. PerkinElmer® is a registered trademark of PerkinElmer, Inc. All other trademarks are the property of their respective owners.